Surname

0

Candidate Number

Other Names

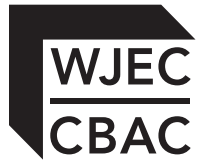

## **GCSE**

4331/01

INFORMATION AND COMMUNICATION **TECHNOLOGY** UNIT 1: Understanding ICT (Short Course) Information and Communication Technology UNIT 1: Understanding ICT

A.M. THURSDAY, 6 June 2013

1½ hours

**Examiner only**

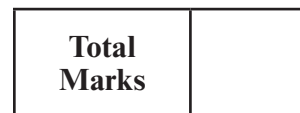

4331 010001

## **INSTRUCTIONS TO CANDIDATES**

Use black ink or black ball-point pen. Do not use pencil or gel pen. Do not use correction fluid.

Write your name, centre number and candidate number in the spaces at the top of this page. Answer **all** questions.

Write your answers in the spaces provided in this booklet.

If you run out of space, use the continuation page at the back of the booklet, taking care to number the question(s) correctly.

## **INFORMATION FOR CANDIDATES**

The number of marks is given in brackets at the end of each question or part-question. Quality of written communication will be assessed in question **11.**

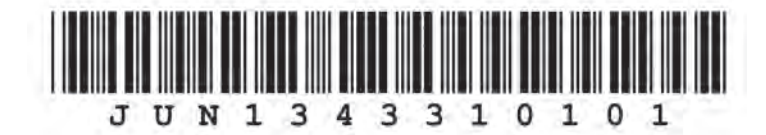

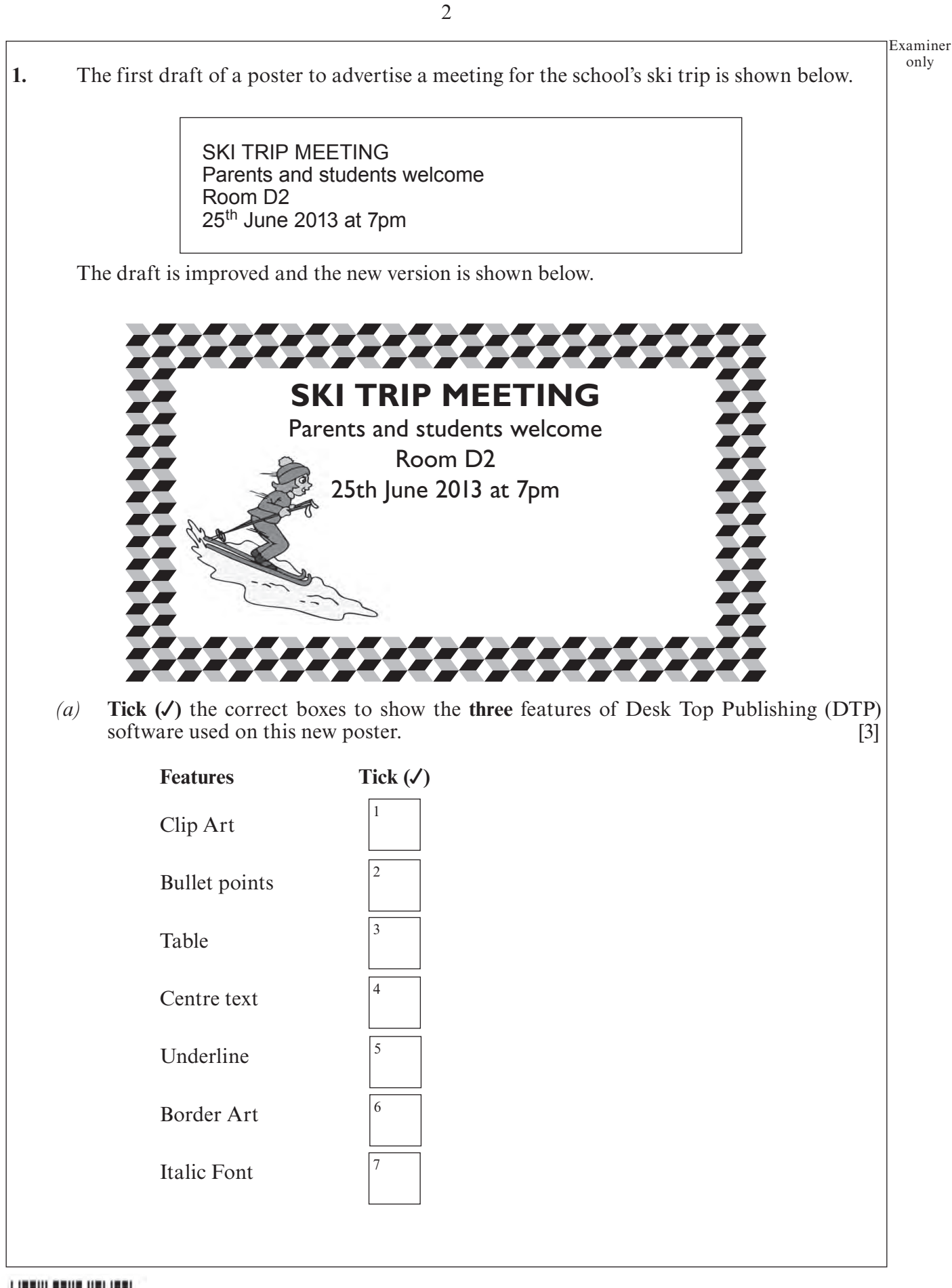

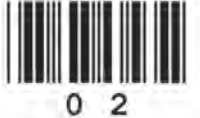

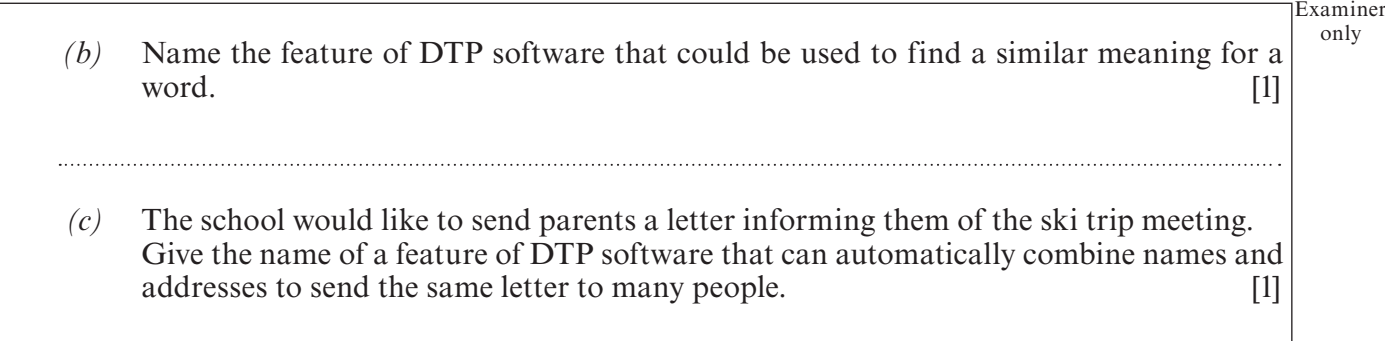

3

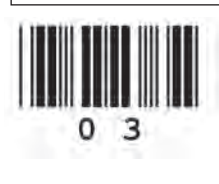

only

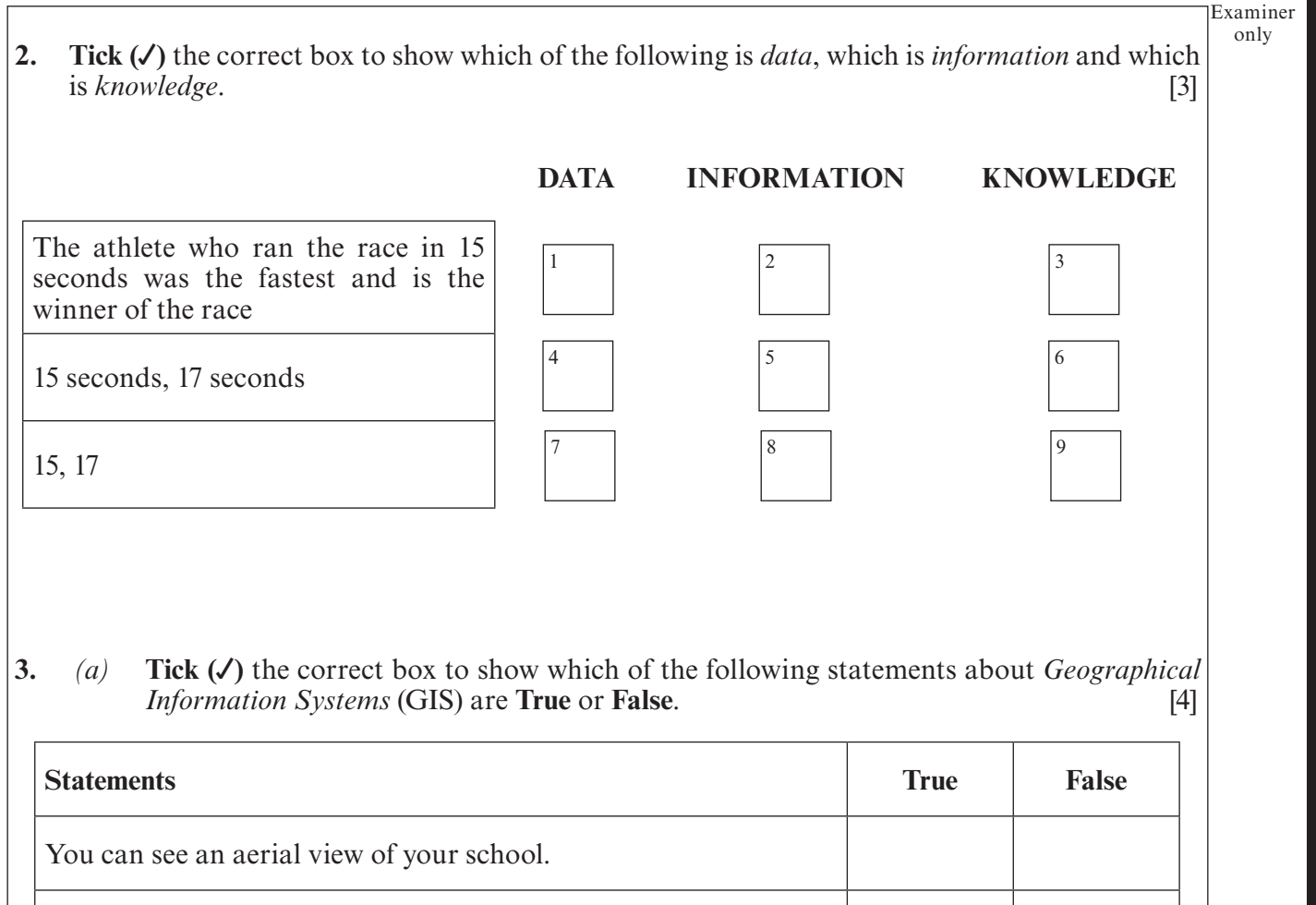

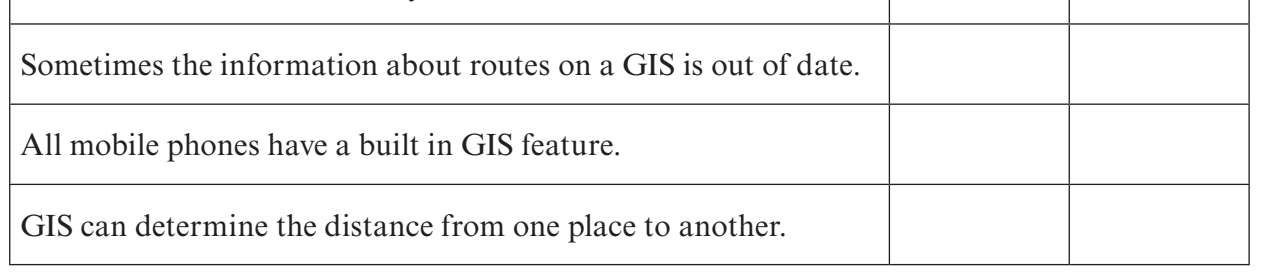

*(b)* Mobile phones use Bluetooth technology. Give **one** *advantage* and **one** *disadvantage* to the **user** of using Bluetooth connectivity. [2]

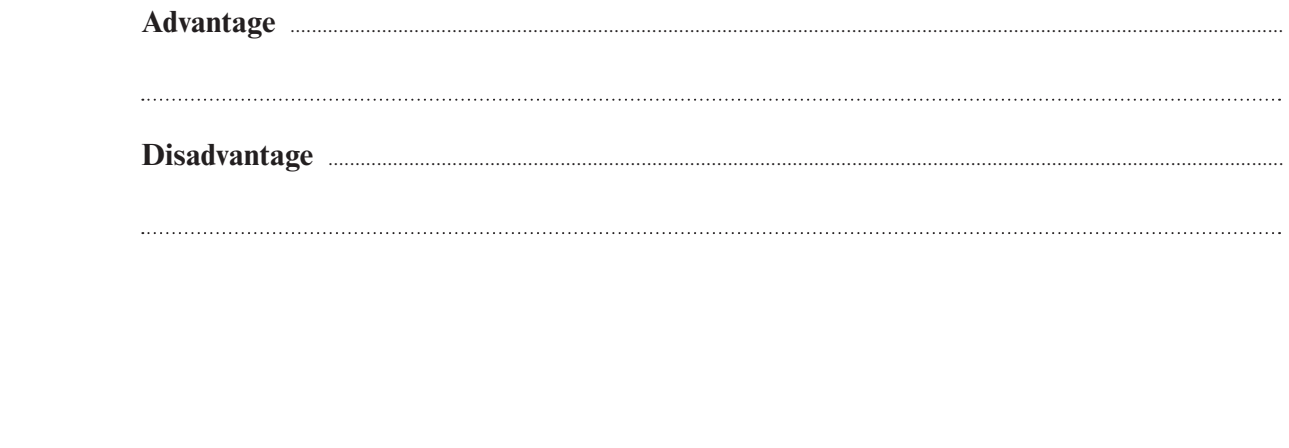

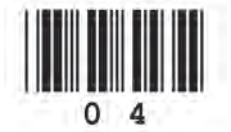

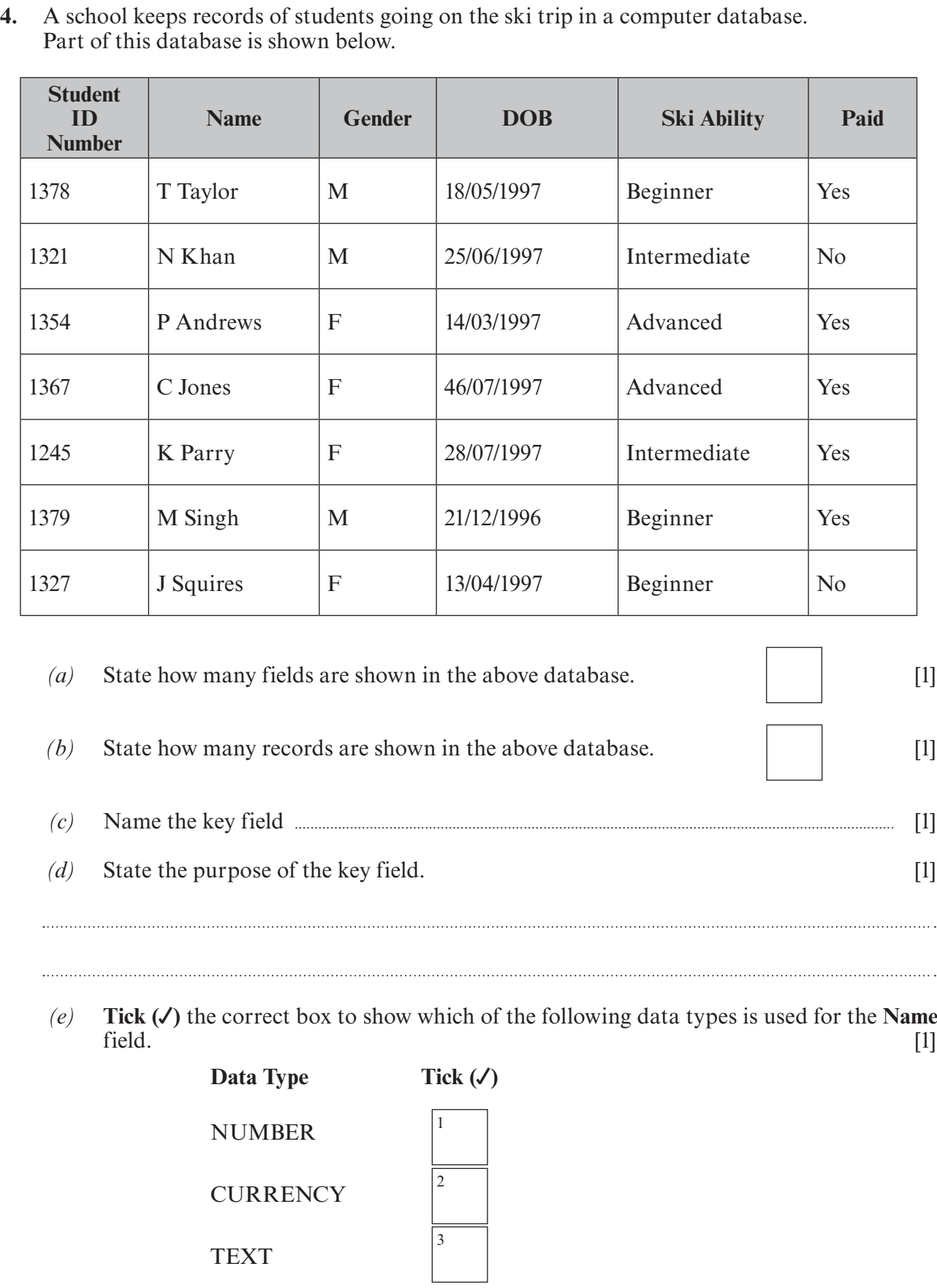

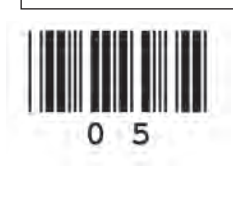

(4331-01) **Turn over.**

4331 010005

Examiner only

*(f)* The **Gender** field is coded. Give **two** *advantages* of encoding data in a database. [2]

Examiner only

**Advantage 2 ....................................................................................................................................................................................**

**Advantage 1 ....................................................................................................................................................................................**

*(g)* The school wants to find the students who are beginners and who have paid for the trip. Complete the table below to show how they can obtain this information from the database. [2]

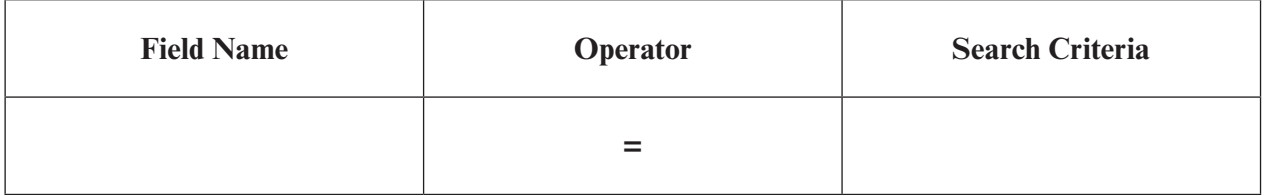

## **AND**

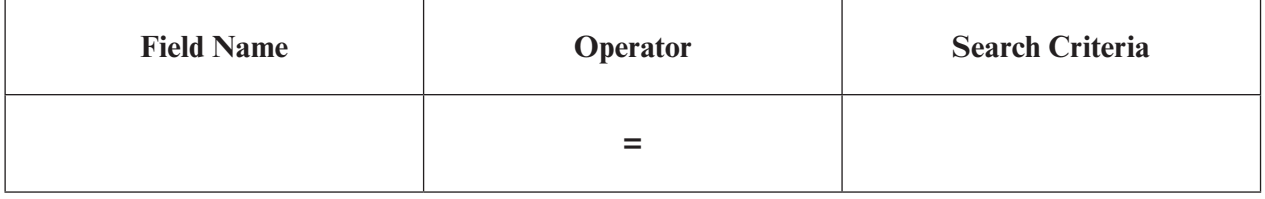

*(h)* The database contains an error. **State** the error and **describe** a suitable validation technique that could have prevented the error. [3]

7 Examiner only **5.** Email is widely used by many people. *(a)* **Tick (√)** the correct boxes to show whether the following statements about email are **True** or **False**. [4] **True** or **False**. *(b) Carbon Copy* (CC) and *Blind Carbon Copy* (BCC) are both features of email. (i) State what is meant by Carbon Copy (CC). [1] (ii) Explain the difference between Carbon Copy (CC) and Blind Carbon Copy  $\left( \text{BCC} \right)$ . [1] **Statements** You can attach files to an email. You can send an email to many people at the same time. You must be at home to receive an email. You need an email address to receive email. **True False** 1 3 5 7  $\overline{2}$ 4 6 8

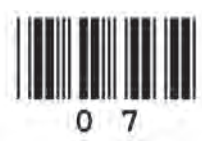

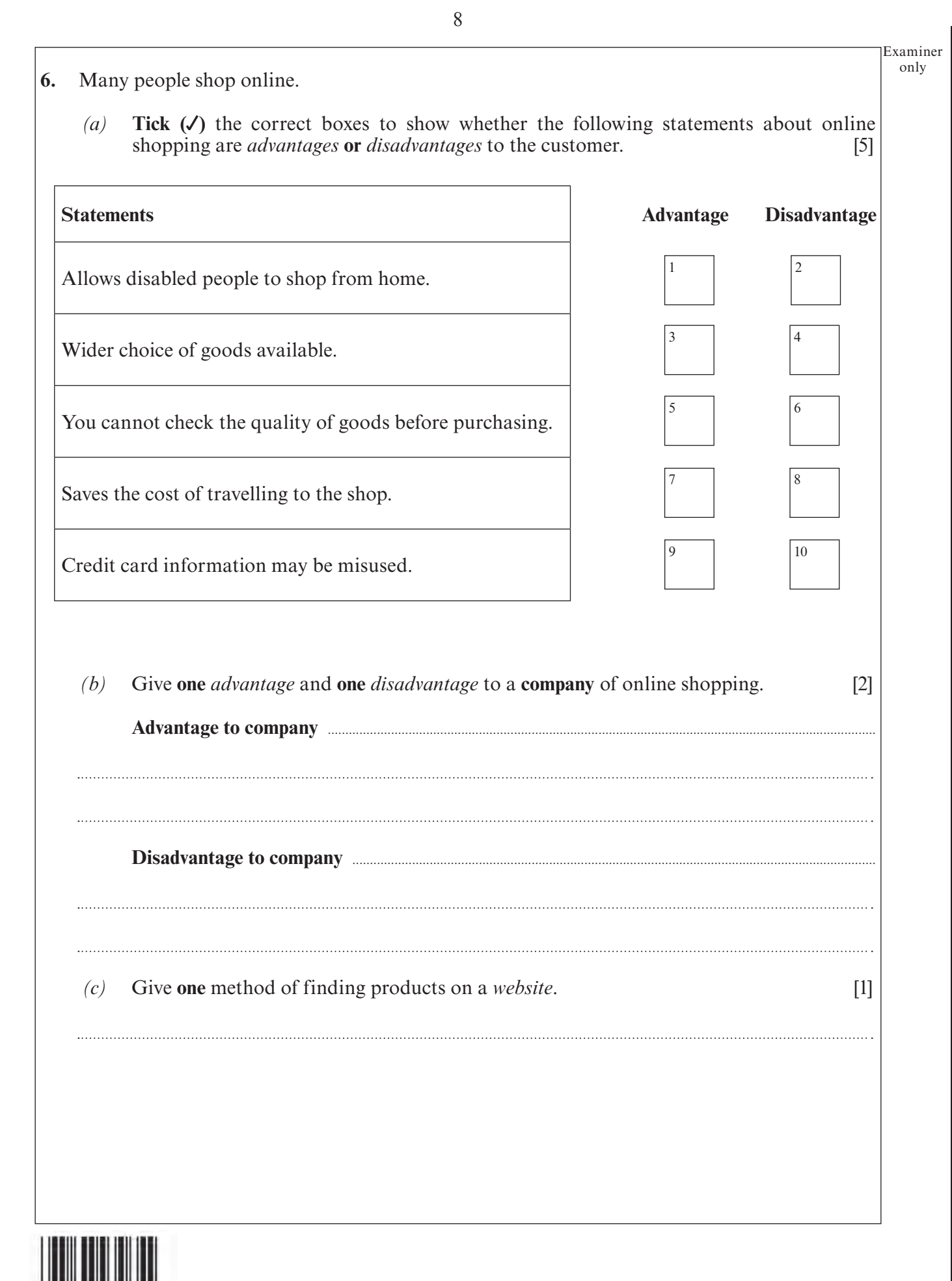

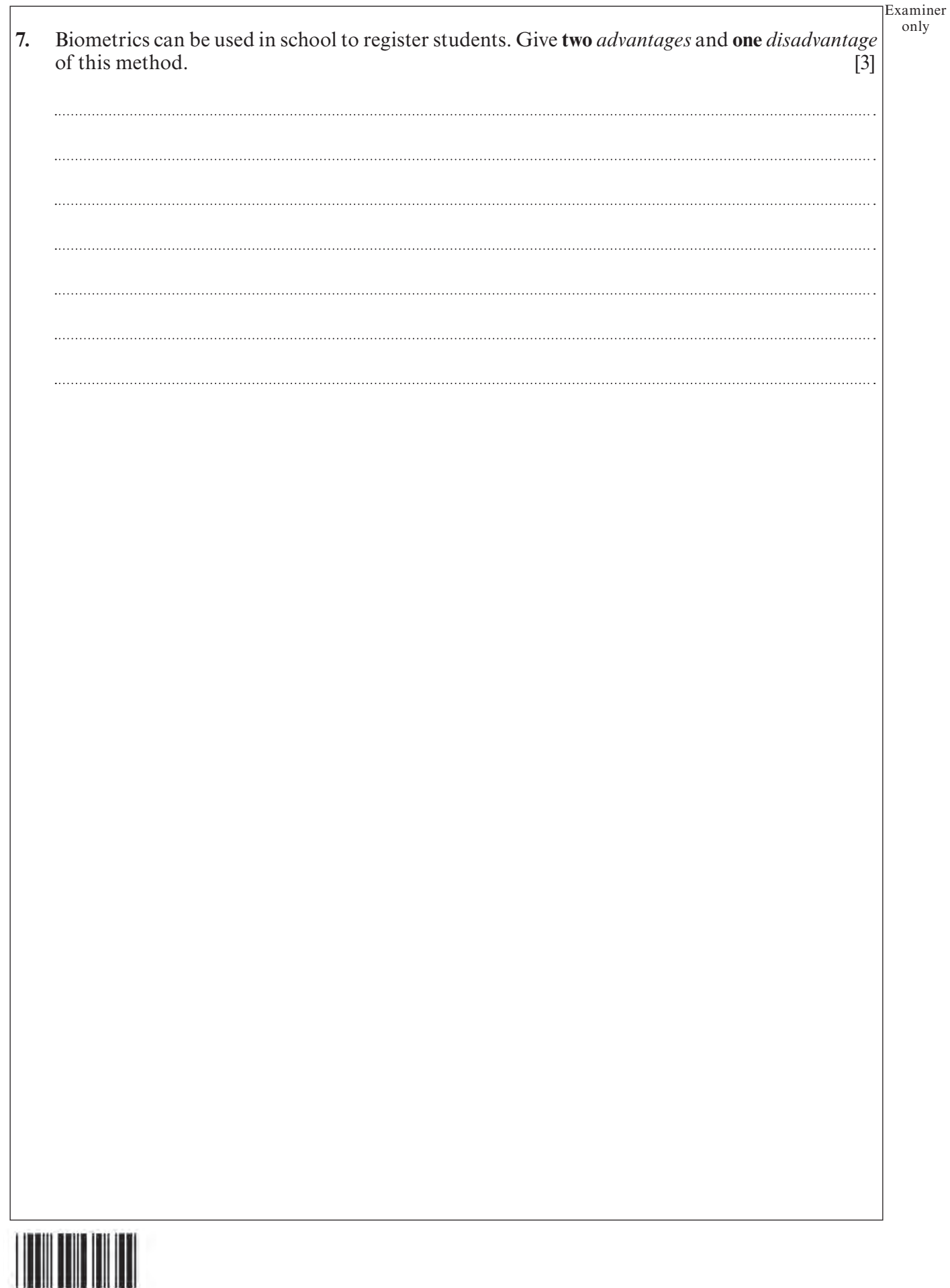

**8.** A school uses a spreadsheet to keep track of payments for a trip, as shown below. *(a)* Give the *data* in cell **C4**. [1] *(b)* State how the number in **cell B3** has been formatted. [1] *(c)* Which of the following formulas could be used to give the **Amount Paid** in **cell I3**? [1] **A** =  $SUM(B3:H3)$ <br>**B** =  $B2+C2+D2+B$ **A B C D E F G H I J K 1 Total Cost of Trip**  $\left| \begin{array}{c} 2780 \\ \end{array} \right|$ **2 Student Name Jan Feb Mar Apr May Jun Jul Amount Paid Amount to Pay Status 3** J Jones £250 £50 £50 £50 £50 £50 £50 £550 £230 Not Fully Paid **4** | C White | £250 | £60 | £60 | £60 | £100 | £150 | £100 | = £780 | = = £0 | Trip Paid **5** | **H** Vasoya | £250 | £50 | £50 | £50 | £30 | £300 | £780 | £0 | Trip Paid **6** S Evans £250 £100 £75 £75 £75 £75 £50 £700 £80 Not Fully Paid **7** S Peters £250 £50 £50 £50 £50 £150 £100 £700 £80 Not Fully Paid **8** L Lamb £250 £200 £50 £50 £50 £40 £10 £650 £130 Not Fully Paid

- **B**  $=$ B2+C2+D2+E2+F2+G2+H2<br>**C**  $=$ SUM(B2:F2)
- **C** =  $SUM(B2:F2)$ <br>**D** =  $B3+C3+D3+I$
- $=$ B3+C3+D3+E3+F3+G3+H3+I3
- *(d)* The **cell K3** contains the formula =IF(J3=0, "Trip Paid", "Not Fully Paid").

Which **one** of the following formulas would you expect to be used in **cell K4**? [1]

- **A** =IF(J1=0, "Trip Paid", "Not Fully Paid")<br>**B** =IF(J4=0, "Trip Paid", "Not Fully Paid")
- **B** =IF(J4=0, "Trip Paid", "Not Fully Paid")
- **C** =IF(J3=0, "Trip Paid", "Not Fully Paid")
- **D** =IF(J2=0, "Trip Paid", "Not Fully Paid")

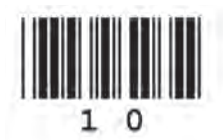

Examiner only

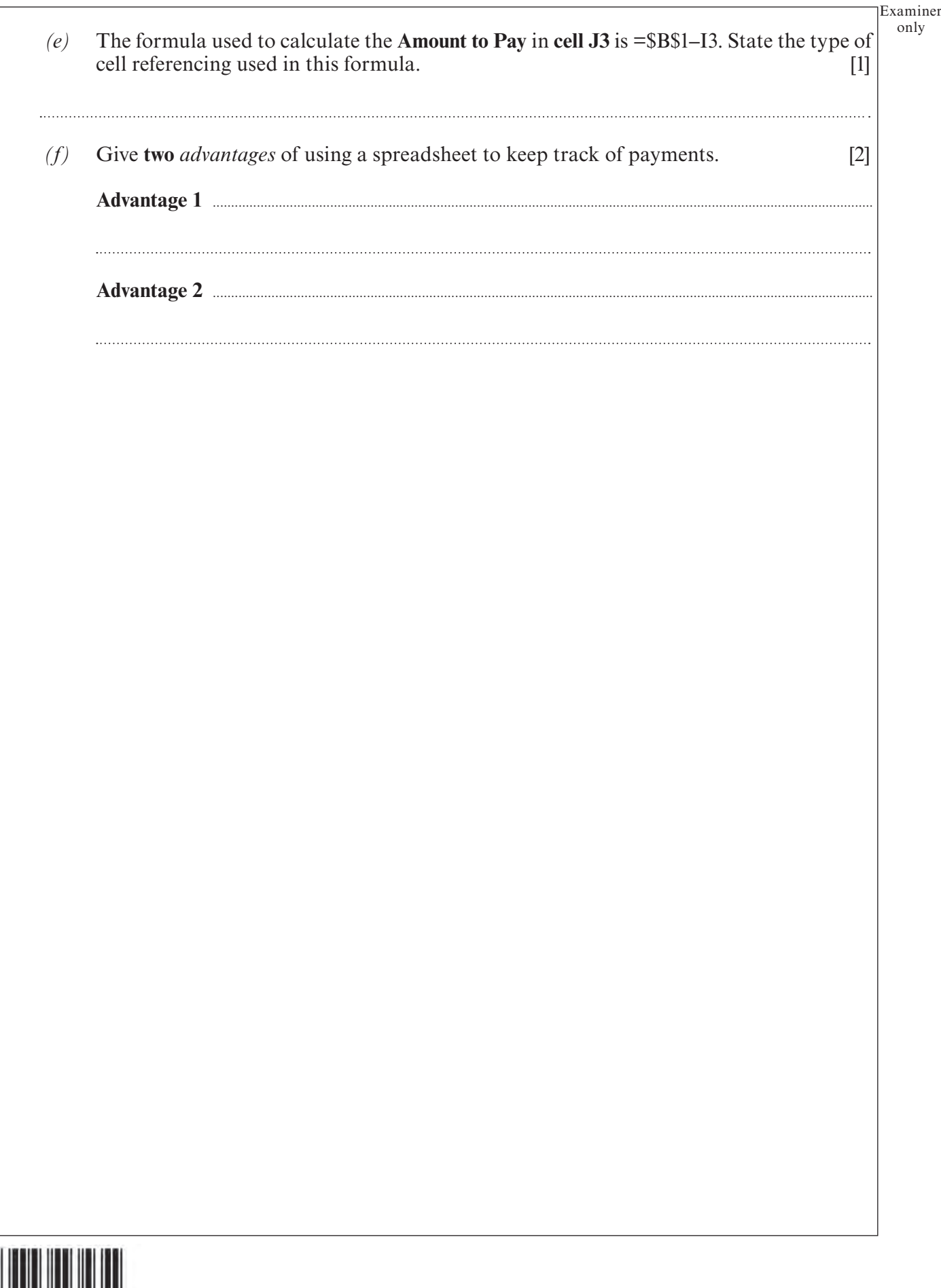

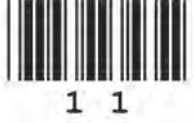

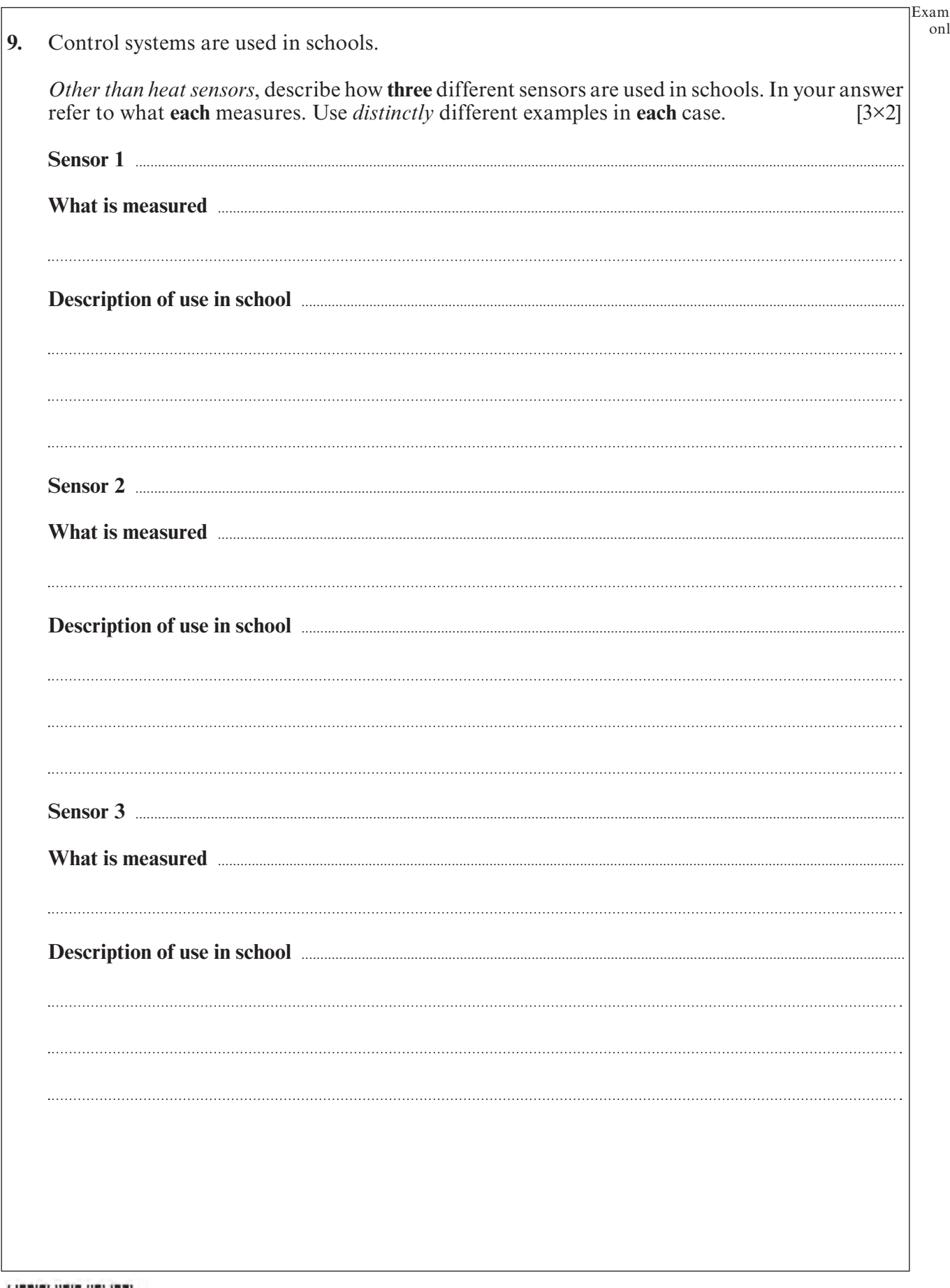

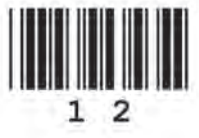

 $\odot$  WJEC CBAC Ltd

iner  $1y$ 

**10.** ICT is used for home entertainment. *(a)* Give **two** interactive services available through digital TV. [2] *(b)* (i) *Other than updating your status*, give **two** *different* uses of social networking for *home entertainment.* [2] (ii) Give **one** reason why you should **not** give away personal details on a social networking account. *(c)* (i) Explain what is meant by the term *webcam*. [1] (ii) Give **one** *advantage* and **one** *disadvantage* of using a webcam. [2] **Advantage ........................................................................................................................................................................................ Disadvantage .................................................................................................................................................................................** *(d)* There are several health hazards associated with the use of a computer for long periods of time. Describe **two** different health hazards **and** for each give a method of preventing it. [4]

13

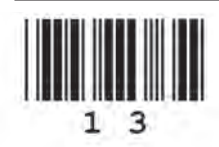

Examiner only

14 Examiner only **11.** Online Tutorials and Online Assessment are ways in which ICT is used in education. (i) Name and describe how **four** specific but *different* features of Online Tutorials and Assessment are used in education. *Remember that the quality of written communication will be assessed in this question.* (ii) Discuss the general advantages and disadvantages of Online Tutorials and Assessment. [8] *Remember that the quality of written communication will be assessed in this question.*

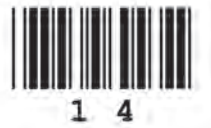

Examiner only  $\cdots$  $\cdots$  $\cdots$ **END OF PAPER**

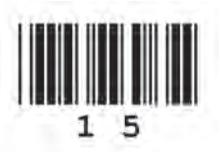

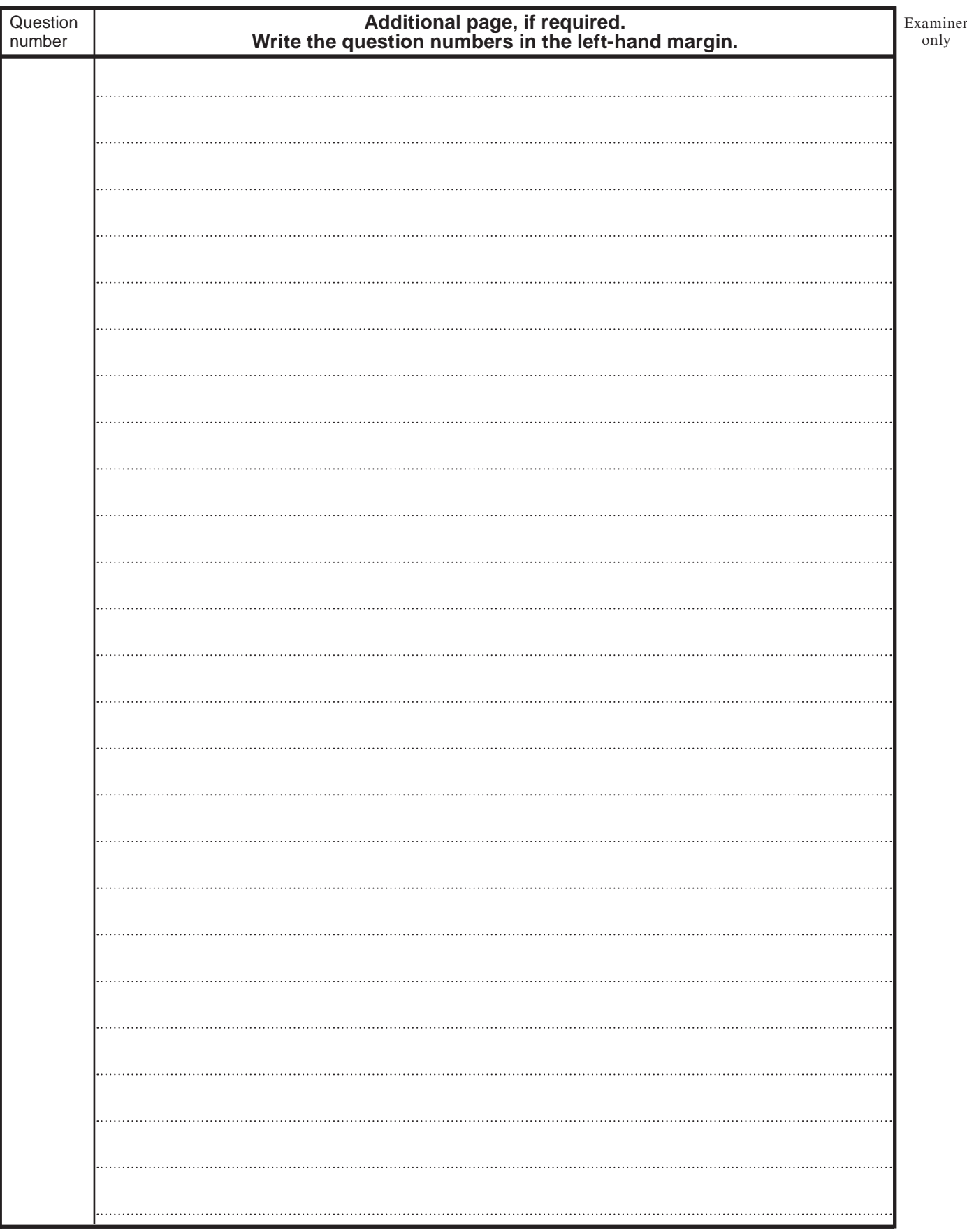

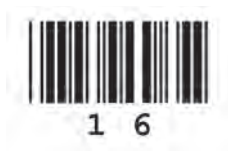

© WJEC CBAC Ltd.